# Kombinatorik

### 1. Lottoprobleme

Beim Schweizer Zahlenlotto werden aus den Zahlen 1, ... , 45 sechs Zahlen gezogen.

- (a) Mit welcher Wahrscheinlichkeit erzielt man einen Sechser, wenn man auf alle möglichen Kombinationen bestehend aus lauter geraden Zahlen setzt?
- (b) Herr Kluge hat auf die Zahlen 1,2,3,4,5,6 und Frau Kluge auf die Zahlen 7,8,9,10,11,12 gesetzt. In der Tagesschau hören die beiden gerade noch, dass bei der Lottoziehung nur Zahlen im ersten Dutzend gezogen wurden. Mit welcher Wahrscheinlichkeit hat Familie Kluge einen Sechser?

#### 2. Examen

In einem Examen müssen genau 12 von 15 Fragen beantwortet werden. Wie viele Auswahlmöglichkeiten gibt es, wenn mindestens 3 der ersten 5 Fragen beantworten werden müssen?

#### 3. ADRIANA

Wie viele unterschiedliche Wörter (auch sinnlose) mit genau 3 der 7 Buchstaben von ADRIANA können gebildet werden?

#### 4. Mut zur Lücke

Für eine Abschlussprüfung müssen die Kandidaten 120 Themen lernen. Nach dem Prinzip 'Mut zur Lücke' hat Thomas nur 70 Themen vorbereitet. Für die Prüfung werden 3 der 120 Themen ausgelost. In wie vielen dieser Auslosungen befinden sich mindestens 2 von den von Thomas vorbereiteten Themen?

#### 5. Ziegelsteine

Für eine Gartenmauer total 42 Ziegelsteine benötigt. Im Baumarkt stehen drei verschiedene Sorten zur Verfügung. Auf wie viele verschiedene Arten kann beim Kauf die Auswahl der Steine getroffen werden?

#### 6. Binomialkoeffizienten

- (a) Wie lautet die ausmultiplizierte Form von  $\left(x+\frac{1}{x}\right)^5$ ?
- (b) Was lässt sich für die untenstehende Summe vermuten?

$$
\binom{n}{0} - \binom{n}{1} + \binom{n}{2} \cdots \pm \binom{n}{n}
$$

(c) Wie lautet der Koeffizient von  $p^8$  in der ausmultiplizierten Darstellung von  $(p-2)^{17}$ .

#### 7. Binomialkoeffizienten

(a) Der untenstehende Ausdruck ist soweit als möglich zu vereinfachen:

$$
\frac{2}{(n+1)!} + \frac{3}{(n-1)!}
$$

(b) Es soll gezeigt werden:

$$
\binom{n}{k} = \frac{n}{k} \binom{n-1}{k-1}
$$

Diese Beziehung kann vom Taschenrechner benutzt werden, um Binomialkoeffizienten effizient zu berechnen. Wie könnte ein auf dieser Beziehung basierendes Verfahren zur Berechnung von Binomialkoeffizienten aussehen?

### 8. Pascal's Dreieck

Durch Uberlegungen im Pascal-Dreieck soll gezeigt werden, dass die folgende Beziehung gilt: ¨

$$
\binom{n}{0} + \binom{n+1}{1} + \binom{n+2}{2} + \dots + \binom{n+k}{k} = \binom{n+k+1}{k}
$$

## 9. Zufallswanderung

Ein Teilchen bewegt sich auf der Zahlenachse wie folgt: Es startet im Nullpunkt und springt in jeder Sekunde mit Wahrscheinlichkeit 0.9 entweder um eine Einheit nach links in die negative oder mit Wahrscheinlichkeit 0.1 nach rechts in die positive Richtung. Mit welcher Wahrscheinlichkeit befindet sich das Teilchen nach 10 Sekunden bei der Marke +6 ?

## 10. Eindimensionale Irrfahrten

Ein Teilchen bewegt sich auf der Zahlenachse wie folgt: Es startet im Nullpunkt und springt jede Sekunde mit Wahrscheinlichkeit 0.92 eine Einheit nach rechts bzw. mit der Wahrscheinlichkeit 0.08 eine Einheit nach links.

- (a) Wie gross ist die Wahrscheinlichkeit, dass das Teilchen nach n Sekunden bei der Marke n − 2 ist? Für welchen Wert von  $n$  ist diese Wahrscheinlichkeit am grössten?
- (b) Wie gross ist die Wahrscheinlichkeit, dass das Teilchen nach n Sekunden bei der Marke  $n-4$  ist? Für welchen Wert von  $n$  ist diese Wahrscheinlichkeit am grössten?

## 11. Internet-Provider

Ein Internet-Provider hat grosse Probleme mit dem Support, den er seinen Kunden anbietet. Es wäre schon ein gewaltiger Fortschritt, wenn im Schnitt jede zweite Kundenanfrage befriedigend beantwortet werden könnte. Angenommen, dieses hochgesteckte Ziel könnte erreicht werden. Wie gross wäre dann die Wahrscheinlichkeit, dass

- (a) von 10 Anfragen acht
- (b) von 20 Anfragen mindestens drei
- $(c)$  von 50 Anfragen genau die Hälfte

korrekt beantwortet werden könnten?

## 12. Fehlererkennende Codes

Bei der seriellen Ubertragung von digitalen Daten wird über einen Datenkanal pro Zeiteinheit ein Bit (0 oder 1) übertragen. Aufgrund verschiedener Störfaktoren muss damit gerechnet werden, dass ein Bit mit einer gewissen Fehlerwahrscheinlichkeit  $p$  falsch übertragen wird. Durch Hinzufügen von Redundanz versucht man solche Fehler in der Übertragung nach Möglichkeit zu erkennen. Bei der folgenden Codierung handelt es sich um einen sog. One-Error-Detecting-Code, d. h. einen Code, welcher erkennt, wenn von einem übertragenen Byte  $(= 8 \text{ bits})$  ein Bit falsch übertragen wurde:

Je 7 Bits werden durch ein sog. Prüfbit oder Parity Bit so ergänzt, dass die Anzahl der ¨ubertragenen 1 gerade ist.

Beispiel: Die 7 Bits 1011011 werden durch das Prüfbit 1 ergänzt und das Byte 10110111 übertragen. Die 7 Bits 1011010 werden durch das Prüfbit 0 ergänzt und das Byte 10110100 ¨ubertragen. Wird nun eines der acht Bits falsch ¨ubertragen, ist die Anzahl der vorkommenden 1 nicht mehr gerade und man weiss aufgrund des Parity Checks, dass ein Ubertragungsfehler ¨ vorliegt. In diesem Fall kann die Übertragung der Daten nochmals erfolgen.

Dieser fehlererkennende Code hat aber Grenzen. Beispielsweise werden zwei falsch übertragene Bits in einem Byte nicht erkannt und das Byte als richtig eingestuft. Für kleine Fehlerwahrscheinlichkeiten  $p$ handelt es sich aber durchwegs um einen effizienten Code. Im folgenden gehen wir von  $p = 0.001$  aus, ein Wert der für PTT-Leitungen etc. realistisch ist.

- (a) Mit welcher Wahrscheinlichkeit wird ein Byte richtig übertragen?
- (b) Mit welcher Wahrscheinlichkeit werden 5 oder mehr Bits eines Bytes falsch übertragen?
- (c) Der Parity Check sagt für ein übertragenes Byte "ok". Mit welcher Wahrscheinlichkeit wurde das Byte tatsächlich richtig übertragen?
- (d) Wird bei der Übertragung eines Bytes ein Fehler bemerkt, muss das Byte nochmals übertragen werden. Wieviele Male muss im Durchschnitt ein Byte übertragen werden, bis die Übertragung als fehlerfrei deklariert wird?

## 13. Blumenvasen

12 verschiedene Blumen müssen auf drei verschiedene Vasen verteilt werden. Auf wie viele Arten ist das möglich, wenn...

- (a) ...eine oder zwei der Vasen leer bleiben dürfen?
- (b) ...in jeder der Vase genau 4 Blumen sein sollen?

## 14. Anzahl Teiler einer Zahl

Wieviele gerade und wieviele ungerade Teiler hat die Zahl 2880?

## 15. Mastermind mini

Eine einfache Version von Mastermind verlangt eine Farbkombination der Länge 4. Es stehen 6 Farben zur Verfügung.

- (a) Wieviele Farbkombinationen existieren, wenn die gleiche Farbe nicht mehrmals vorkommen darf?
- (b) Wieviele Farbkombinationen existieren, wenn die gleiche Farbe mehrmals wiederholt werden darf?

## 16. Eidgenössische Arbeitsgruppe

In einer Arbeitsgruppe sind 5 Obwaldner, 10 Luzerner und 6 Urner Vertreter. Aus dieser Arbeitsgruppe soll nun ein Ausschuss von 2 Personen gebildet werden, wobei die beiden Personen aus verschiedenen Kantonen stammen sollen. Auf wie viele Arten ist dies möglich?

## 17. Münzwurfserie

Mit einer 1 Euro-Münze wird eine 10er Serie geworfen (d.h. die Münze wird 10 Mal geworfen und die Resultate der Reihe nach aufgeschrieben).

- (a) Wie viele verschieden 10er Serien sind möglich?
- (b) Wie viele 10er Serien gibt es, bei denen 'Zahl' mindestens 8 Mal vorkommt?

## 18. Gruppenbild mit Zwillingen

Die Familie Burch hat 6 Kinder, darunter 2 Paare eineiiger Zwillinge (nicht unterscheidbar). Wie viele Möglichkeiten hat die Familie (Eltern und Kinder) sich für ein Familienfoto in einer Reihe aufzustellen?

## 19. Ururur....

Wie viele Ururgrosseltern haben insgesamt alle Ururgrosseltern eines Menschen?

## 20. Beleuchtung

Für die Beleuchtung einer Bühne stehen 8 Scheinwerfer zur Verfügung, die alle unabhängig voneinander ein- und ausgeschaltet werden können.

- (a) Wie viele Beleuchtungsarten mit genau 4 Scheinwerfern gibt es?
- (b) Wie viele Beleuchtungsarten mit höchstens 6 Scheinwerfern gibt es?

## 21. Die Klasse 4f

Die Klasse 4f besteht aus 11 Schülerinnen und 7 Schülern. Auf wie viele Arten kann ein 3-köpfiger Ausschuss aus der Klasse gebildet werden, wenn...

- (a) ...keine weiteren Vorgaben existieren?
- (b) ...die Klassensprecherin Gaby im Ausschuss sein muss?
- (c) ...mindestens eine Schülerin im Ausschuss sein muss?

## 22. Aquarium

Ein grosses Aquarium mit 28 verschiedenen Fischen soll vollständig in 3 kleinere Aquarien aufgeteilt werden. Die neuen Aquarien fassen 4, 10 und 14 Fische.

- (a) Auf wie viele verschiedene Arten können die Fische aufgeteilt werden ?
- (b) Auf wie viele verschiedene Arten können die Fische aufgeteilt werden, wenn es sich um 28 Clownfische handelt, die voneinander nicht zu unterscheiden sind?

## 23. Intercityzug

Ein Intercity-Zug besteht aus 5 Wagen 1. Klasse, aus 7 Wagen 2. Klasse, aus einem Bistro-Wagen und zwei Gepäckwagen. Beachte: Jeder Bahnwagen hat eine eindeutige Identifikationsnummer. Auf wie viele verschiedene Arten kann der Zug zusammengestellt werden, wenn...

- (a) ...die Wagen beliebig angeordnet sein dürfen?
- (b) ...die Wagen der gleichen Klasse einen Block bilden müssen, der Bistrowagen sich zwischen den 1. und den 2. Klassewagen befinden muss und die Gepäckwagen (nebeneinander) den Anfang oder das Ende des Zuges bilden?

#### 24. Froschhüpfen

Ein Frosch muss entlang einer Strecke von 12 Feldern hüpfen. Er startet auf dem ersten Feld und hüpft zufällig jeweils ein oder 2 Felder weiter. Auf wie viele (Hüpf-)Arten kann er auf das Feld 12 gelangen?

#### 25. Computer zusammenbauen

Ein Computerhändler baut seine Computer selber zusammen. In jeden Computer muss er einen Prozesser, eine Festplatte und ein CD-Laufwerk einbauen. Es stehen ihm fünf verschiedene Prozessortypen, drei verschieden grosse Festplatten und zwei Arten von CD-Laufwerken zur Verfügung. In seinem Verkaufslokal hatte er von jeder möglichen Konfiguration einen PC aufgestellt. Leider wurden ihm vergangene Nacht eine Anzahl der Computer gestohlen. Am Morgen findet er noch 20 Computer im Ladenlokal. Wie viele Computer wurden ihm gestohlen?

# Lösung zu: Kombinatorik

## 1. Lottoprobleme

(a) 
$$
\frac{\binom{22}{6}}{\binom{45}{6}} \approx 0.009
$$
  
(b)  $\frac{2}{\binom{12}{6}} \approx 0.002$ 

## 2. Examen

445 Auswahlmöglichkeiten  
\n
$$
\begin{pmatrix} 5 \\ 3 \end{pmatrix} \cdot \begin{pmatrix} 10 \\ 9 \end{pmatrix} + \begin{pmatrix} 5 \\ 4 \end{pmatrix} \cdot \begin{pmatrix} 10 \\ 8 \end{pmatrix} + \begin{pmatrix} 5 \\ 5 \end{pmatrix} \cdot \begin{pmatrix} 10 \\ 7 \end{pmatrix} = 445
$$

## 3. ADRIANA

73 Wörter. 1 mit 3A, 12 mit 2A, 36 mit 1A und 24 ohne A

## 4. Mut zur Lücke

175'490 Möglichkeiten.  $\left(\begin{array}{c} 70 \\ 2 \end{array}\right) \cdot 50 +$  $\begin{pmatrix} 70 \\ 3 \end{pmatrix} = 175'490$  $\overline{2}$ 

## 5. Ziegelsteine

946 Möglichkeiten. Kombinationen mit Wiederholungen:  $\binom{3+42-1}{42} = \binom{44}{42} = 946$ 

## 6. Binomialkoeffizienten

(a) Pascal-Dreieck liefert

$$
x^5 + 5x^3 + 10x + \frac{10}{x} + \frac{5}{x^3} + \frac{1}{x^5}
$$

- (b) Berechnung für einige Werte lässt vermuten, dass der Ausdruck immer 0 ist. Der Ausdruck ist die ausmultiplizierte Form von  $(1 - 1)^n$ .
- (c)  $-12446720p^8$ .

## 7. Binomialkoeffizienten

(a)  $\frac{3n^2+3n+2}{(n+1)!}$ 

(b) Betrachtung am Pascal-Dreieck beweist die Formel.

## 8. Pascal's Dreieck

Im Pascal-Dreieck sieht man aufgrund des Bildungsgesetzes

$$
\binom{n}{0} + \binom{n+1}{1} = \binom{n+1+1}{1}
$$

Diese Überlegung lässt sich leicht verallgemeinern.

## 9. Zufallswanderung

8 Schritte nach rechts, 2 Schritte nach links:

$$
\binom{10}{8} 0.1^8 0.9^2 \approx 3.645 \cdot 10^{-7}
$$

## 10. Eindimensionale Irrfahrten

- (a) Marke  $n 2$ : genau ein Schritt nach links  $\binom{n}{1} 0.92^{n-1} \cdot 0.08 = 0.08 \cdot n \cdot 0.92^{n-1}$ 12 Schritte
- (b) Analoges Vorgehen liefert  $0.0032 \cdot n(n-1) \cdot 0.92^{n-2}$ 24 oder 25 Schritte.

## 11. Internet-Provider

(a)  $\binom{10}{8} 0.5^{10}$ 

(b) 
$$
1 - {20 \choose 2} 0.5^{10} - {20 \choose 1} 0.5^{10} - {20 \choose 0} 0.5^{10}
$$

(c)  $\binom{50}{25}$ 0.5<sup>25</sup>

## 12. Fehlererkennende Codes

Mit  $p = 0.001, q = 0.999$  folgt

(a)  $q^8 \approx 0.992$ 

(b) 
$$
\binom{8}{0}p^8 + \binom{8}{1}p^7q^+\binom{8}{2}p^6q^2 + \binom{8}{3}p^5q^3 \approx 6 \cdot 10^{-14}
$$

(c) 
$$
\frac{q^8}{q^8 + {8 \choose 2} q^6 p^2 + {8 \choose 4} q^4 p^4 + {8 \choose 6} q^2 p^6 + p^8}
$$

(d) 
$$
1 \cdot q^8 + 2(1-q^8)q^8 + 2(1-q^8)^2q^8 + \dots
$$

13. Blumenvasen

(a) 
$$
3^{12} = 531441
$$
  
\n(b)  $\begin{pmatrix} 12 \\ 4 \end{pmatrix} \cdot \begin{pmatrix} 8 \\ 4 \end{pmatrix} \cdot \begin{pmatrix} 4 \\ 4 \end{pmatrix} = 34650$ 

14. Anzahl Teiler einer Zahl Primfaktorzerlegung

$$
2880 = 2^6 3^2 5
$$

36 gerade Teiler, 6 ungerade Teiler.

## 15. Mastermind mini

(a) 
$$
6 \cdot 5 \cdot 4 \cdot 3 = 360
$$

- (b)  $6^4 = 1296$
- 16. Eidgenössische Arbeitsgruppe  $5 \cdot 10 + 5 \cdot 6 + 6 \cdot 10 = 140$
- 17. Münzwurfserie

(a) 
$$
2^{10}
$$
  
\n(b)  $\begin{pmatrix} 10 \\ 8 \end{pmatrix} + \begin{pmatrix} 10 \\ 9 \end{pmatrix} + \begin{pmatrix} 10 \\ 10 \end{pmatrix} = 45 + 10 + 1 = 56$ 

18. Gruppenbild mit Zwillingen  $\frac{8!}{2! \cdot 2!} = 10080$ 

#### 19. Ururur....

Jeder Mensch hat 16 UrUrgrosseltern. Somit haben alle Ururgrosseltern eines Menschen zusammen  $16 \cdot 16 = 256$  Ururgrosseltern.

#### 20. Beleuchtung

(a) 
$$
\binom{8}{4} = 70
$$
  
\n(b)  $2^8 - \binom{8}{8} - \binom{8}{7} = 256 - 1 - 8 = 247$   
\nAlle möglichen Beleuchtungsarten, minus

 $\operatorname{\mathsf{iglichen}}$ Beleuchtungsarten, minus jene mit allen oder 7 Scheinwerfern.

## 21. Die Klasse 4f

- (a)  $\binom{18}{3} = 816$ (b)  $\binom{17}{2} = 136$
- (c) Alle möglichen Kombinationen minus jene, bei denen keine Schülerin dabei ist.  $816 - \binom{7}{3} = 781$

#### 22. Aquarium

(a) 
$$
\begin{pmatrix} 28 \\ 4 \end{pmatrix} \cdot \begin{pmatrix} 24 \\ 10 \end{pmatrix} \cdot \begin{pmatrix} 14 \\ 14 \end{pmatrix} = 20'475 \cdot 1'961'256 \cdot 1 = 40'156'716'600
$$
  
(b) 1

## 23. Intercityzug

 $(a) 15!$ 

- (b)  $5! \cdot 7! \cdot 2 \cdot 1 \cdot 2 \cdot 2 = 4'838'400$ 
	- $5!$  = Anordnungen aller 1. Klasse-Wagen unter sich
	- $7!$  = Anordnungen aller 2. Klasse-Wagen unter sich
	- $2 = 1$ . Kl. vor 2. Kl. oder umgekehrt
	- $1 = \text{Bistrowagen muss in der Mitte sein}$
	- $2 = \text{Gepickwagen}$  vorne oder hinten
	- $2 =$  Anordnungen der Gepäckwagen unter sich.

# 24. Froschhüpfen

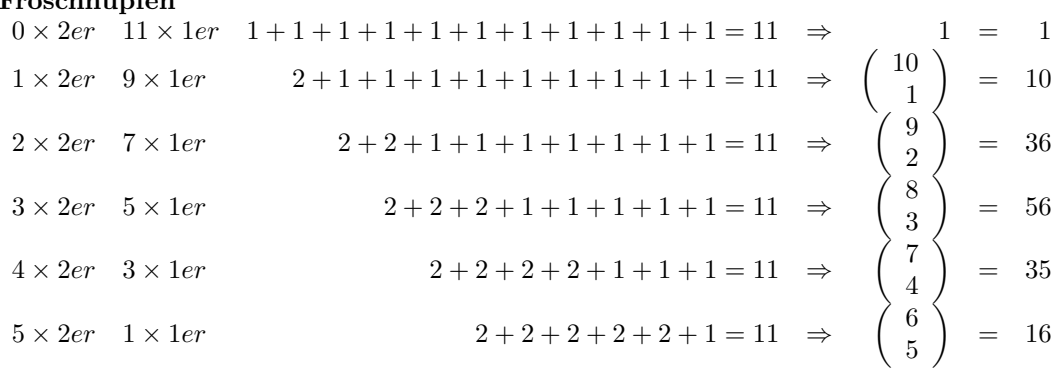

Total sind 144 Arten möglich.

# 25. Computer zusammenbauen

 $5 \cdot 3 \cdot 2 = 30$  verschiedene Modelle. Da noch 20 vorhanden sind, sind somit 10 Computer gestohlen worden.